## **Estudio y Evaluación Ambiental mediante SIG del TM de Benimantell**

**Mediante técnicas aplicadas a los sistemas de información geográfica se buscar analizar el término municipal y los alrededores del municipio elegido para poder diferenciar las zonas con mayores y menores valores de calidad y de esta forma elaborar un mapa de calidad ambiental**

**INTRODUCCIÓN**

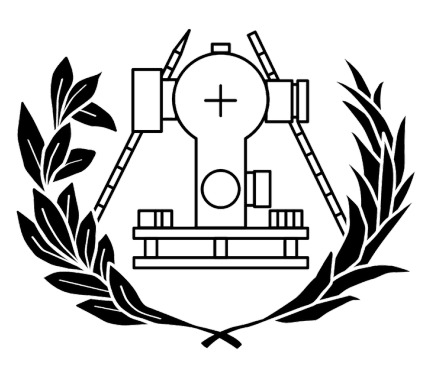

**ESCUELA TÉCNICA SUPERIOR** DE INGENIERÍA GEODÉSICA **CARTOGRÁFICA Y TOPOGRÁFICA** 

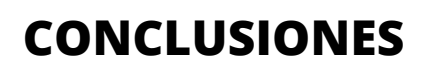

**BIBLIOGRAFÍA**

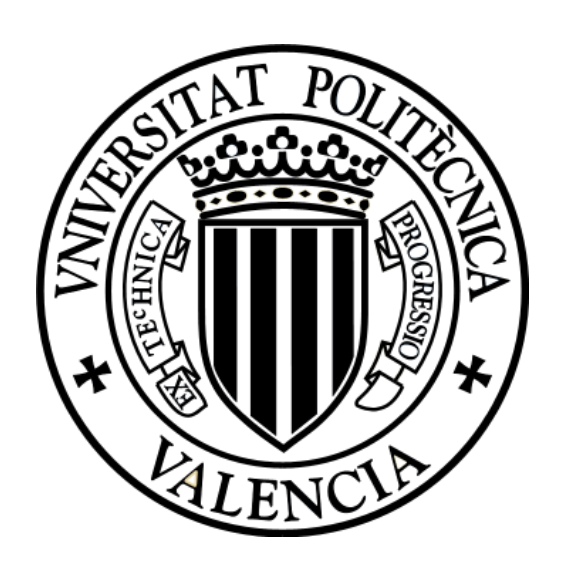

## **Grado en Ingeniería Geomática y Topográfica**

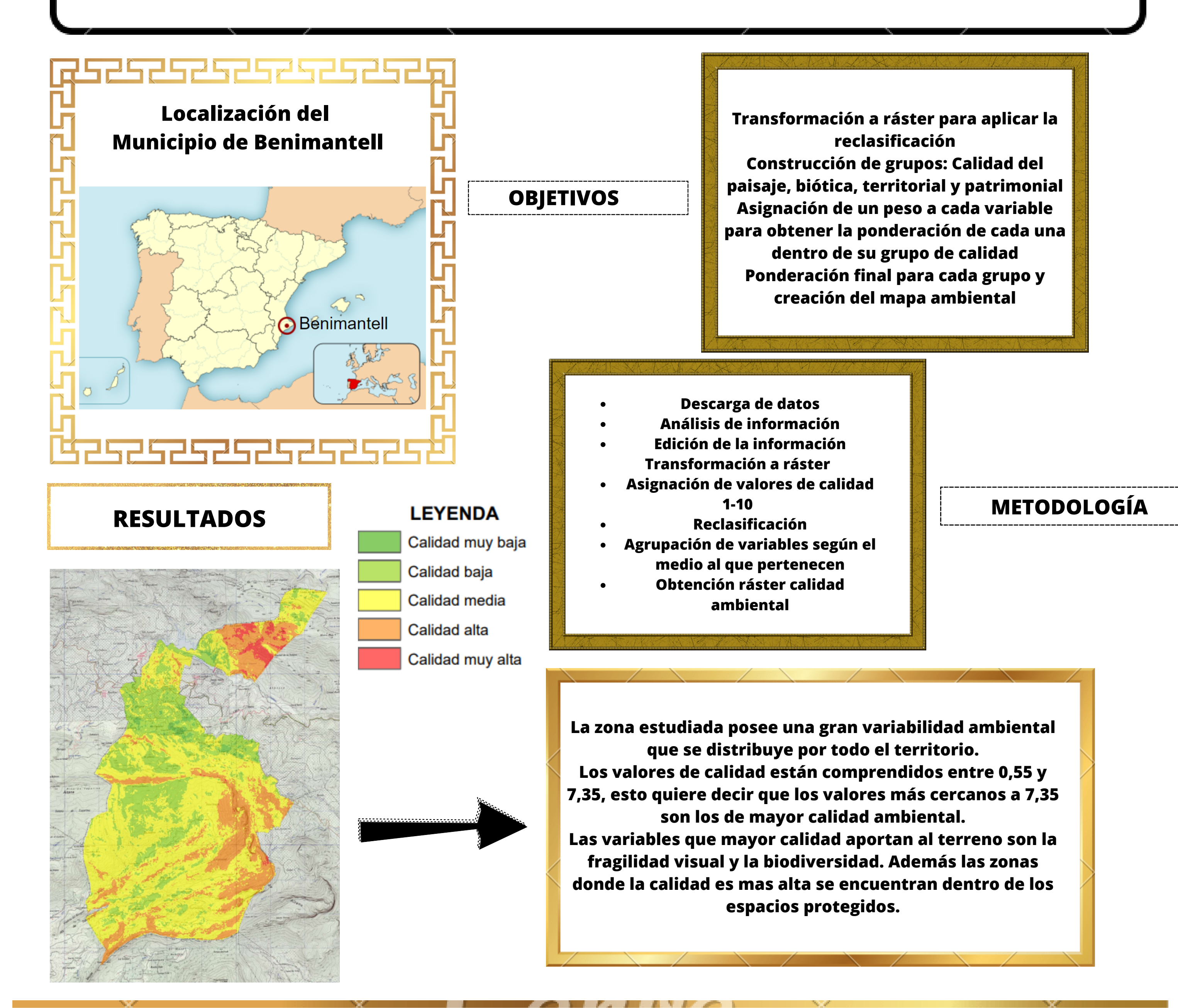

**Puede servir de base para realizar cualquier proyecto similar. Puede utilizarse para establecer posibles ubicaciones donde el impacto ambiental sea el menor posible a la hora de realizar una obra.**

**Puede serle de utilidad al ayuntamiento del municipio para diversos fines.**

**AUTOR: JUAN BAUTISTA PÉREZ LÓPEZ TUTOR: ISIDRO CANTARINO MARTÍ**

**FECHA: 06/07/2023**

**ESCUELA ETSIGCT**

**[https://dogv.gva.es/datos/2022/02/24/pdf/2022\\_1325.pdf](https://dogv.gva.es/datos/2022/02/24/pdf/2022_1325.pdf). https://icv.gva.es/es/ https://www.ign.es/web/ign/portal https://www.igme.es/**